**Adobe Photoshop 2021 (Version 22.0.1) jb-keygen.exe [Mac/Win]**

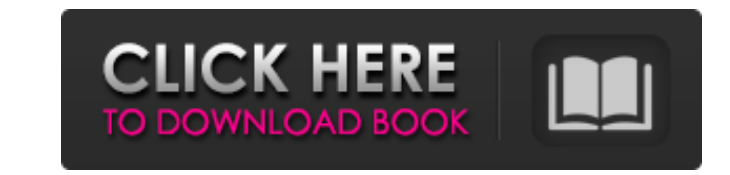

# **Adobe Photoshop 2021 (Version 22.0.1) Crack+ License Key Full**

Using Photoshop After you start the Photoshop program, it's pretty easy to figure out how to use the program. You have to know some basic terms to navigate the program. If you're not familiar with creating images, graphics Photoshop's most essential tools and features: \* \*\*Applying a filter:\*\* The quick way to find an image filter is to select Filter⇒Distort

### **Adobe Photoshop 2021 (Version 22.0.1) Crack Free License Key Latest**

Learn Photoshop Elements for Mac and Windows for free and fast from a simple to complex tutorial! There are some people, called professional graphic designers or image editors, who often use Photoshop as a digital photo ed show you how to manipulate Photoshop images and then save them into any other format. In this Photoshop Elements 12 tutorial I'm going to share with you a way to make the most common things we usually do in Photoshop easie with a couple of clicks instead of using the keyboard, the mouse and opening Photoshop. For example, create a new photo, crop it, adjust the images of the layers and save. I will show you the most common methods you will n Elements 12 Tutorial Step 1 Let's start with an example. I'll work with an image I took with my phone, a company logo. See the image below. File -> New Photo Click your image then click the image, choose it and click the s press enter or you can click with the mouse in the upper-right corner. You will notice the screen above. If you don't have a photo or a website with a logo, you will get a message that the image can't be found. You will be emails. Step 2 After selecting the image of the photos, you will notice the square button in the upper-right corner, or you can click with the mouse. You can choose the default option, create a new folder for the photos or to save the image or click the Browse button. You will get the option of adding any alternate text as well. Step 3 Once you open the photo, you will notice that the background fills the entire space of the screen. To chang background layer. Doing this, you will notice 388ed7b0c7

# **Adobe Photoshop 2021 (Version 22.0.1) Crack + Keygen For (LifeTime)**

Q: Possible to use methods from interfaces? I have a client which I don't have too much control over. That client's interface, I have no control over. The interface has a method: GetAll(ID). It returns a List. How can I ca ListAll(List list) { using (IQueryable myQueryable = Db.MyType.Where(m => m.ID == 1)) { foreach (MyType myType in myQueryable) { list.Add(myType); } } } I want to be able to call: ListAll(IMyType.MyTypeList); Do I need to redundant. I know that I could, theoretically, just cast the List and then add the elements, but I am looking for the best solution. My question is: What would be the best way to go about this? A: Just use dynamic ListAll( "Nome": "", "Usuario": "", "Permissao": 1 } } ; const build = (data) => { return data.map(item => ({ ...item, valores: item.valores.map(valor => ({ ...valor, valores

#### **What's New In Adobe Photoshop 2021 (Version 22.0.1)?**

Axillaries are anatomically located elastic ligament bundles of the fascial system connecting the chest wall to the thoracic spine. Injury to the axillaries has been known to cause significant post-traumatic morbidity and cause thoracic outlet syndrome (TOS), the symptoms of which include neck pain, shoulder and back pain. Up until now, the pathophysiology of TOS remains controversial. The goal of this study was to assess the presence of an multidetector computed tomography (MDCT) and magnetic resonance imaging (MRI) in patients with suspected post-traumatic pain or neurological deficits of the upper extremities, and to relate the clinical findings with the a prospective study. Inclusion criteria were a history of trauma at the axilla region and any of the following: (1) finding of tenderness on the axillary region in patients who had a trauma; (2) finding of nerve root compres underwent MDCT angiography of the upper and lower extremities and were evaluated clinically for the presence of symptoms and signs of TOS. MDCT and MRI findings showed that injury of the axillary system happened in seven p identified. Thoracic outlet syndrome was diagnosed in five of these patients. Injury of the axillary system seems to be a frequent cause of TOS. Left ventricular ejection fraction measured by myocardial scintigraphy with 9 this study was to clarify the significance of the ejection fraction (EF) measured with 99mTc-HOPIO3 in patients with idiopathic dilated cardiomyopathy. We measured the EF of 75 patients with idiopathic dilated cardiomyopat Myocardial scintigraphy with 99mTc-HOPIO3 was performed. Myocardial clearance of 99mTc-HOPIO3 was

#### **System Requirements:**

Windows: Intel Core i5 1 GB RAM 8 GB available hard disk space DirectX 11 Note: For optimal performance, we recommend that you install the game on a single-core processor. Also, in order to be able to use an HDTV in an opt on your graphics card. Mac: MacBook Pro (Retina, 13-inch, Early 2015) OS X El Capitan (Version 10.11.

<https://ayusya.in/photoshop-cc-2015-version-17-activation-license-key-full/> <https://kireeste.com/adobe-photoshop-2021-version-22-license-key-full-free-download-2022-latest/> <https://nashvilleopportunity.com/adobe-photoshop-2021-version-22-1-1-for-windows/> <https://greybirdtakeswing.com/photoshop-express-for-pc/> <https://www.luckyanimals.it/adobe-photoshop-cs5-crack-keygen-keygen-free-download-for-windows/> <http://majedarjoke.com/wp-content/uploads/2022/07/wyledar.pdf> <http://insenergias.org/?p=25528> <https://liquidonetransfer.com.mx/?p=38258> [http://areaspettacoli.com/wp-content/uploads/Photoshop\\_2022\\_Version\\_231.pdf](http://areaspettacoli.com/wp-content/uploads/Photoshop_2022_Version_231.pdf) <https://www.theyashelf.com/photoshop-cs4-serial-key-final-2022/> <http://www.b3llaphotographyblog.com/adobe-photoshop-cc-2019-crack-serial-number/> <https://www.valenciacfacademyitaly.com/2022/07/05/adobe-photoshop-2022-crack-mega-keygen-updated-2022/> <https://granadaproperti.com/wp-content/uploads/2022/07/bunpal.pdf> [https://www.dpfremovalnottingham.com/wp-content/uploads/2022/07/Adobe\\_Photoshop\\_2021\\_Version\\_222\\_Serial\\_Key\\_\\_\\_Download\\_For\\_PC.pdf](https://www.dpfremovalnottingham.com/wp-content/uploads/2022/07/Adobe_Photoshop_2021_Version_222_Serial_Key___Download_For_PC.pdf) <https://dwfind.org/photoshop-cc-2015-version-18-keygenerator-keygen-for-lifetime-download/> <https://www.eventogo.com/adobe-photoshop-2021-version-22-0-1-hack-keygen-for-lifetime-for-windows-march-2022/> <http://lirare.yolasite.com/resources/Adobe-Photoshop-2021-Version-225-With-License-Key---Registration-Code-Download-3264bit-Updated-2022.pdf> <https://ajkersebok.com/photoshop-2022-version-23-0-1-crack-with-serial-number-free-latest-2022/> [https://harneys.blog/wp-content/uploads/2022/07/Adobe\\_Photoshop\\_2021-1.pdf](https://harneys.blog/wp-content/uploads/2022/07/Adobe_Photoshop_2021-1.pdf) <https://legmentwaralhomo.wixsite.com/adporthumbpa/post/photoshop-2020-version-21-universal-keygen-for-windows> <https://coleccionohistorias.com/2022/07/05/photoshop-cc-2015-crack-exe-file-free-license-key-download-latest-2022/> <https://instafede.com/photoshop-2021-version-22-3-product-key-activator-free-for-windows-latest-2022/> <http://texocommunications.com/photoshop-2021-version-22-4-2-download/> <http://mensweater.com/?p=3109> <https://www.webcard.irish/adobe-photoshop-2021-version-22-3-patch-full-version-serial-number-full-torrent-win-mac/> [https://www.candipipes.com/wp-content/uploads/2022/07/Photoshop\\_2021\\_Version\\_2241.pdf](https://www.candipipes.com/wp-content/uploads/2022/07/Photoshop_2021_Version_2241.pdf) [https://www.neteduproject.org/wp-content/uploads/Adobe\\_Photoshop\\_2022\\_universal\\_keygen\\_\\_\\_Free.pdf](https://www.neteduproject.org/wp-content/uploads/Adobe_Photoshop_2022_universal_keygen___Free.pdf) [https://wakelet.com/wake/tUtWE2M\\_9mTOPZq8iwoQX](https://wakelet.com/wake/tUtWE2M_9mTOPZq8iwoQX) <https://alafdaljo.com/adobe-photoshop-2021-version-22-0-1-product-key-with-registration-code/> <https://superstitionsar.org/photoshop-2022-version-23-0-license-key-for-pc/>